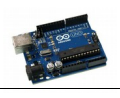

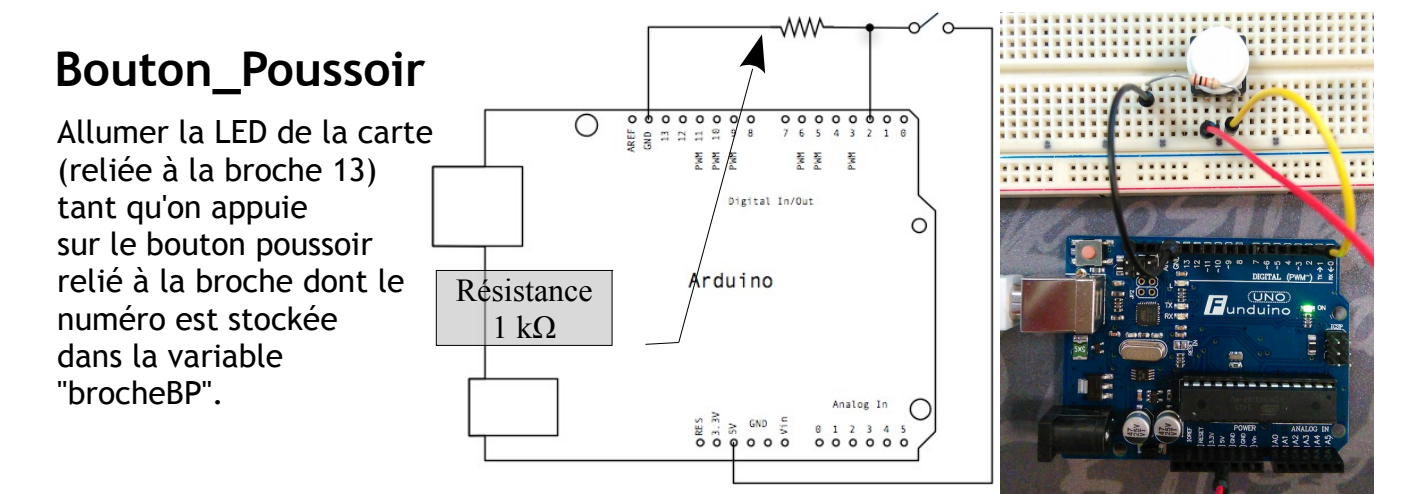

```
- 9
                                                                  x
Co Bouton Poussoir | Arduino 1.6.1
Fichier Édition Croquis Outils Aide
             ✦
     ÷
                                                                 Ø.
                                                                  ٠
  Bouton_Poussoir§
   Bouton Poussoir
   Allume la LED de la carte tant qu'on appui sur le bouton poussoir
   relié à la broche brocheBP
   Adaptation du croquis http://www.arduino.cc/en/Tutorial/Button
const int brocheBP = 2;
                         // le numéro de la broche à laquelle est
                          // connecté le bouton poussoir
const int brocheLED = 13; // le numéro de la broche de la LED
int etatBP = 0;
                          // variable pour mémoriser l'état du BP
void setup()
{ pinMode(brocheLED, OUTPUT); // configure la broche de la LED en sortie
  pinMode(brocheBP, INPUT); // configure la broche du BP en entrée
\mathbf{I}void loop ()
{ etatBP = digitalRead(brocheBP); // lire l'état de la broche du BP
                                 // si le BP est actif
  if (etatBP == HIGH){ digitalWrite(brocheLED, HIGH); // activer la broche de la LED
  \mathcal{F}else
  { digitalWrite(brocheLED, LOW); // désactiver la LED
  -1
\}\overline{\mathbf{a}}Enregistrement terminé
27
```
Arduino Uno on COM12